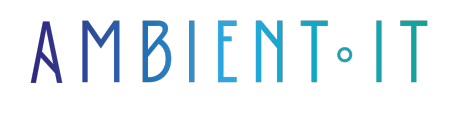

Mis à jour le 07/06/2024

[S'inscrire](https://www.ambient-it.net/formation/kmp/)

# Formation Kotlin Multiplatform

3 jours (21 heures)

## Présentation

Apprenez à partager du code commun entre plusiurs plateformes comme Android, iOS, le web ou le bureau grâce à notre formation Kotlin Multiplatform (KMP).

Cette technologie de grande flexibilité vous permettra d'écrire du code spécifique à chaque plateforme, le tout en partageant la logique métier. Par conséquent, les fonctionnalités et performances de chaque plateforme sera collectée, ce qui va offrir une meilleure expérience utilisateur et des applications plus performantes.

Kotlin Multiplatform utilise une architecture modulaire où le [code commun](https://kotlinlang.org/docs/multiplatform-discover-project.html#common-code) est écrit dans différents modules partagés. Cela signifie qu'il est possible réutilisé un maximum de code en maintenant l'éventualité d'optimiser et de personnaliser l'application pour chaque plateforme ciblé.

Comme toutes nos formations, celle-ci se déroulera avec les dernières fonctionnalités de l'outil : [Kotlin Multiplatform 0.8.](https://kotlinlang.org/docs/multiplatform-plugin-releases.html#release-details)

## **Objectifs**

- Configurer un environnement de développement pour Android et iOS
- Créer et structurer un projet Kotlin Multiplatform
- Gérer les tests et le débogage d'applications multiplateformes

## Public visé

- **Développeurs d'applications mobiles**
- Développeurs web

## Pré-requis

- Connaissance de base en Kotlin
- De l'expérience en développement mobile/logiciel
- Une bonne compréhension de Kotlin et de ses concepts

## PROGRAMME DE NOTRE FORMATION KOTLIN MULTIPLATFORM

#### INTRODUCTION À KMP

- Pourquoi choisir Kotlin Multiplatform?
- Vue d'ensemble des plateformes supportées
- Partage de code entre plateformes
- Cas d'utilisation de KMP
	- Applications Android et iOS
	- Bibliothèques multiplateformes
	- Applications de bureau

### CONFIGURATION DE L'ENVIRONNEMENT DE DÉVELOPPEMENT

- Installation des outils nécessaires (IDE, SDK)
- Configuration initiale pour Android et iOS
- Gestion de projets multiplateformes avec l'utilisation de Gradle
- Configuration de l'environnement de développement Fleet

### CRÉATION DE VOTRE PREMIÈRE APPLICATION MULTIPLATEFORME

- Création d'un nouveau projet Kotlin Multiplatform
- Structure d'un projet multiplatforme et ses composants clés
- Développement d'une logique métier partageable
- Mettre en œuvre une interface utilisateur basique sur différentes plateformes
- Compilation et exécution de l'application sur Android et iOS

#### UTILISATION DE COMPOSE MULTIPLATFORM

- Présentation de Compose Multiplatform
- Création d'interfaces utilisateur dynamiques avec Compose
- Gestion de l'état et navigation dans une application Compose Multiplatform
- Personnaliser et adapter l'UI pour différentes plateformes
- Cas pratiques de développement d'UI avec Compose Multiplatform

#### GESTION DES DÉPENDANCES ET MODULES

● Gestion des dépendances dans un environnement multiplatforme

- Conception et intégration de modules partagés
- Bibliothèques multiplateformes
- Partage de code entre les plateformes

#### TESTS ET DÉBOGAGE

- Configuration des tests pour le code partagé
- Tests unitaires pour la logique multiplateforme
- Utilisation d'émulateurs et de simulateurs pour le test d'interfaces
- Débogage d'applications multiplateformes sur différentes plateformes

#### PUBLICATION ET MAINTENANCE

- Préparation des applications pour la publication sur Google Play et l'App Store
- Gestion des versions et mise à jour des applications multiplateformes
- Surveillance et maintenance des applications post-déploiement
- Collecter et analyser les retours utilisateurs

#### INTÉGRATION DANS DES PROJETS EXISTANTS

- Stratégies pour intégrer Kotlin Multiplatform dans des projets existants
- Gestion de la cohabitation de code natif et multiplateforme
- Refactoring d'une application vers Kotlin Multiplatform

### Sociétés concernées

Cette formation s'adresse à la fois aux particuliers ainsi qu'aux entreprises, petites ou grandes, souhaitant former ses équipes à une nouvelle technologie informatique avancée ou bien à acquérir des connaissances métiers spécifiques ou des méthodes modernes.

## Positionnement à l'entrée en formation

Le positionnement à l'entrée en formation respecte les critères qualité Qualiopi. Dès son inscription définitive, l'apprenant reçoit un questionnaire d'auto-évaluation nous permettant d'apprécier son niveau estimé sur différents types de technologies, ses attentes et objectifs personnels quant à la formation à venir, dans les limites imposées par le format sélectionné. Ce questionnaire nous permet également d'anticiper certaines difficultés de connexion ou de sécurité interne en entreprise (intraentreprise ou classe virtuelle) qui pourraient être problématiques pour le suivi et le bon déroulement de la session de formation.

## Méthodes pédagogiques

Stage Pratique : 60% Pratique, 40% Théorie. Support de la formation distribué au format numérique à tous les participants.

## **Organisation**

Le cours alterne les apports théoriques du formateur soutenus par des exemples et des séances de réflexions, et de travail en groupe.

## Validation

À la fin de la session, un questionnaire à choix multiples permet de vérifier l'acquisition correcte des compétences.

## **Sanction**

Une attestation sera remise à chaque stagiaire qui aura suivi la totalité de la formation.